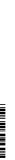

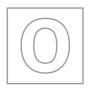

## UNIVERSITY OF CAMBRIDGE INTERNATIONAL EXAMINATIONS General Certificate of Education Ordinary Level

www.xiremepapers.com

| * |  |
|---|--|
| 7 |  |
| - |  |
| ^ |  |
| v |  |
| л |  |
| v |  |
| л |  |
| ) |  |
| v |  |
| 7 |  |
| Ł |  |

| CANDIDATE<br>NAME |  |  |                     |  |  |
|-------------------|--|--|---------------------|--|--|
| CENTRE<br>NUMBER  |  |  | CANDIDATE<br>NUMBER |  |  |

## **COMPUTER STUDIES**

7010/13

Paper 1

October/November 2011

2 hours 30 minutes

Candidates answer on the Question Paper.

No Additional Materials are required.

## **READ THESE INSTRUCTIONS FIRST**

Write your Centre number, candidate number and name on all the work you hand in.

Write in dark blue or black pen.

You may use a soft pencil for any diagrams, graphs or rough working.

Do not use staples, paper clips, highlighters, glue or correction fluid.

DO NOT WRITE IN ANY BARCODES.

Answer all questions.

No marks will be awarded for using brand names of software packages or hardware.

At the end of the examination, fasten all your work securely together.

The number of marks is given in brackets [ ] at the end of each question or part question.

| For Examiner's Use |
|--------------------|
|                    |
|                    |
|                    |
|                    |
|                    |
|                    |

This document consists of 20 printed pages.

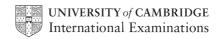

| (a) | Give <b>two</b> benefits of networking a set of computers.                       | For Examiner's |
|-----|----------------------------------------------------------------------------------|----------------|
|     | 1                                                                                | Use            |
|     |                                                                                  |                |
|     | 2                                                                                |                |
|     | [2]                                                                              |                |
|     | [2]                                                                              |                |
| (b) | A college decides to use network computers with wireless capability.             |                |
|     | Give <b>one</b> advantage and <b>one</b> disadvantage of using wireless systems. |                |
|     | Advantage:                                                                       |                |
|     |                                                                                  |                |
|     | Disadvantage:                                                                    |                |
|     | [2]                                                                              |                |

2 The following table shows **three** applications which require specialist **output** devices.

For Examiner's Use

For **each** application, suggest **one** possible **output** device and give a reason for your choice.

| Application                                       | Output device | Reason for choice of device |
|---------------------------------------------------|---------------|-----------------------------|
| A visually impaired person using a word processor |               |                             |
| Using CAD to design a new engine                  |               |                             |
| Monitoring a house for burglars                   |               |                             |

[6]

A user wishes to use a word processing application. They can either use a command line interface (CLI) or a graphical user interface (GUI) to open this application. (a) Describe how both methods could be used to select the application including any input hardware needed. (i) CLI (ii) GUI (b) (i) What is meant by automatic data capture? (ii) Name a device used in automatic data capture and describe an application that uses it. Device: Application:

For Examiner's Use

**Five** definitions and descriptions are shown below on the left hand side. Five computer terms are shown on the right. Match the definitions/descriptions on the left to the correct term on the right by drawing connecting arrows. check if students' ages are verification in the range 11 to 18 computer generated operation of a chemical validation process software that looks for information based on certain simulation key words system where all the data are collected first before search engine being processed in one go typing in a password twice batch processing to ensure it is correct

[5]

| 5 |      | nen new software is produced it is hnical documentation.                                | usually accompa               | nied by <i>user do</i>       | <i>cumentation</i> and                             |
|---|------|-----------------------------------------------------------------------------------------|-------------------------------|------------------------------|----------------------------------------------------|
|   | (a)  | Explain these two terms:                                                                |                               |                              |                                                    |
|   |      | user documentation:                                                                     |                               |                              |                                                    |
|   |      |                                                                                         |                               |                              |                                                    |
|   |      |                                                                                         |                               |                              |                                                    |
|   |      | technical documentation:                                                                |                               |                              |                                                    |
|   |      |                                                                                         |                               |                              |                                                    |
|   |      |                                                                                         |                               |                              | [2]                                                |
|   | (13) | The following list contains items documentation.  Tick (✓) the box which indicates when |                               |                              | i botti types oi                                   |
|   |      | Item                                                                                    | User<br>documentation<br>only | Technical documentation only | Both user <u>and</u><br>technical<br>documentation |
|   | ł    | now to save a file                                                                      |                               |                              |                                                    |
|   | ŗ    | program listing/coding                                                                  |                               |                              |                                                    |
|   | ŀ    | nardware and software requirements                                                      |                               |                              |                                                    |
|   | f    | ïle structures                                                                          |                               |                              |                                                    |
|   | I    | ist of variables                                                                        |                               |                              |                                                    |
|   | ŀ    | now to load the software                                                                |                               |                              |                                                    |

[3]

For Examiner's Use

© UCLES 2011 7010/13/O/N/11

meaning of errors/error messages

|                            |                      |                     |               |                   |              |             | [1]      |
|----------------------------|----------------------|---------------------|---------------|-------------------|--------------|-------------|----------|
|                            |                      |                     |               |                   |              |             |          |
| Rock                       | -ICT has set         | up a website        | as shown b    | elow:             |              |             |          |
|                            |                      |                     | SOCK - IC     | <br>              |              | ]           |          |
|                            | Home                 | Sales               | Basket        | Checkout          | Payment      | (ii)        |          |
|                            |                      |                     |               | credit            | card         |             |          |
|                            | Choose yo            | ur payment i        | method:       | _                 |              |             |          |
|                            |                      |                     |               | O debit o         | aiu          |             |          |
|                            |                      |                     | <u>click</u>  | k here to go to ( | CD website   |             |          |
|                            |                      |                     |               |                   |              | -           |          |
|                            |                      |                     |               |                   |              | iii)        |          |
|                            |                      |                     |               |                   | (            | iii)        |          |
| ive                        | the names of         | the <b>three</b> pa | arts that hav | e been labelled   |              | iii)        |          |
|                            |                      |                     |               |                   | l:           | iii)        |          |
|                            |                      |                     |               |                   | l:           |             |          |
| ) <u>.</u><br>i) <u>.</u>  |                      |                     |               |                   | l:           |             |          |
| ) <u>.</u><br>i) <u>.</u>  |                      |                     |               |                   | l:           |             | [3]      |
| ) .<br>i) .<br>ii) .       |                      |                     |               |                   | l:<br>       |             |          |
| ) .<br>i) .<br>ii) .<br>ow |                      |                     |               |                   | l:<br>       |             |          |
| ) .<br>i) .<br>ii) .       | does the we          |                     |               |                   | l:<br>       |             |          |
| ) .<br>i) .<br>ii) .       | does the we          |                     |               |                   | l:<br>       |             |          |
| i) .<br>ii) .<br>iii) .    | does the we          |                     | ise the use   |                   | erences as s | soon as the |          |
| ) .<br>i) .<br>ii) .       | does the we          |                     | ise the use   | r's buying prefe  | erences as s | soon as the | ey visit |
| ow ne w                    | does the we rebsite? | bsite recogn        | ise the use   | r's buying prefe  | erences as s | soon as the | ey visit |
| i) . ii) . iii) . ow ne w  | does the we          | bsite recogn        | ise the use   | r's buying prefe  | erences as s | soon as the | ey visit |
| i) . ii) . low ne w        | does the we rebsite? | bsite recogn        | ise the use   | r's buying prefe  | erences as s | soon as the | ey visit |
| i) . ii) . iii) . ow ne w  | does the we rebsite? | bsite recogn        | ise the use   | r's buying prefe  | erences as s | soon as the | ey visit |

7 The following flowchart inputs the size of a number of car engines; a value of -1 stops the input.

For Examiner's Use

The following information is output: average engine size and number of engines with size > 1.5.

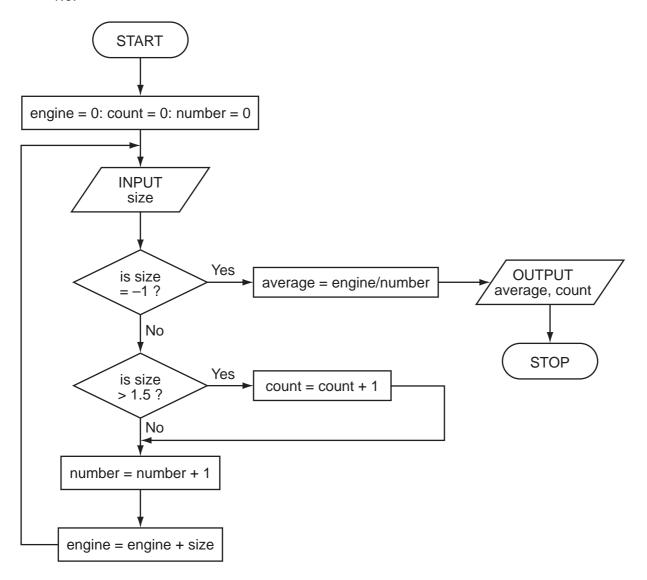

Complete the trace table for the following input data:

1.8, 2.0, 1.0, 1.3, 1.0, 2.5, 2.0, 1.3, 1.8, 1.3, -1

For Examiner's Use

| engine | count | number | size | average | OUTPUT |
|--------|-------|--------|------|---------|--------|
|        |       |        |      |         |        |
|        |       |        |      |         |        |
|        |       |        |      |         |        |
|        |       |        |      |         |        |
|        |       |        |      |         |        |
|        |       |        |      |         |        |
|        |       |        |      |         |        |
|        |       |        |      |         |        |
|        |       |        |      |         |        |
|        |       |        |      |         |        |
|        |       |        |      |         |        |
|        |       |        |      |         |        |
|        |       |        |      |         |        |
|        |       |        |      |         |        |
|        |       |        |      |         |        |
|        |       |        |      |         |        |
|        |       |        |      |         |        |
|        |       |        |      |         |        |

[6]

| Rol | pots are being introduced into a factory which makes engines.               |
|-----|-----------------------------------------------------------------------------|
| (a) | Describe three ways this could affect the workers.                          |
|     | 1                                                                           |
|     |                                                                             |
|     | 2                                                                           |
|     |                                                                             |
|     | 3                                                                           |
|     | [3]                                                                         |
|     |                                                                             |
| (b) | One of the many advantages to management is the reduction in overall costs. |
|     | Give <b>two</b> reasons why using robots could reduce costs.                |
|     | 1                                                                           |
|     |                                                                             |
|     | 2                                                                           |
|     | [2]                                                                         |
| (c) | Give <b>two</b> other advantages to the management of introducing robots.   |
|     | 1                                                                           |
|     |                                                                             |
|     | 2                                                                           |
|     | [6]                                                                         |
|     | [2]                                                                         |

For Examiner's Use

**9** A spreadsheet was set up to compare passenger costs for five airlines.

|   | Α         | В             | С                    | D                  | E                       |
|---|-----------|---------------|----------------------|--------------------|-------------------------|
| 1 | Flight id | Distance (km) | Number of passengers | Total revenue (\$) | Cost per passenger (\$) |
| 2 | AA 151    | 3 000         | 240                  | 60 000             | 250                     |
| 3 | AT 304    | 2 000         | 320                  | 80 000             | 250                     |
| 4 | BR 106    | 1 500         | 150                  | 45 000             | 300                     |
| 5 | CD 221    | 8 000         | 400                  | 360 000            | 900                     |
| 6 | EX 115    | 6 000         | 280                  | 140 000            | 500                     |
| 7 |           |               |                      | Average cost:      |                         |

| (a) | What formula must be in E2 to calculate the cost per passenger. |     |
|-----|-----------------------------------------------------------------|-----|
|     |                                                                 | [1] |
|     |                                                                 |     |
| (b) | Cell E7 is to contain the average passenger cost.               |     |
|     | What formula would need to be placed in this cell?              |     |
|     |                                                                 | [1] |
|     |                                                                 |     |

- (c) It was decided to add two new columns (F and G) to find out if the airline made a profit or loss on each flight. The costs per flight are calculated by multiplying **Distance (km)** by 1/10th of the **Number of passengers**.
  - (i) What formulas must be in column F?

|   | F                 |
|---|-------------------|
| 1 | Flight costs (\$) |
| 2 |                   |
| 3 |                   |
| 4 |                   |
| 5 |                   |
| 6 |                   |

| 12 | ı |
|----|---|
| ь— | J |

| (ii)  | The formula = <b>IF</b> ( <b>F2 &gt; D2</b> , " <b>Loss</b> ", " <b>Profit</b> ") was added to cell G2. What wo be output? | uld |
|-------|----------------------------------------------------------------------------------------------------|-----|
|       |                                                                                                    | [1] |
| (iii) | What formula would be in G5 after replication down from G2?                                                                |     |
|       |                                                                                                    | [1] |

**10** A computer system is being used to monitor and control a chemical process.

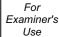

[1]

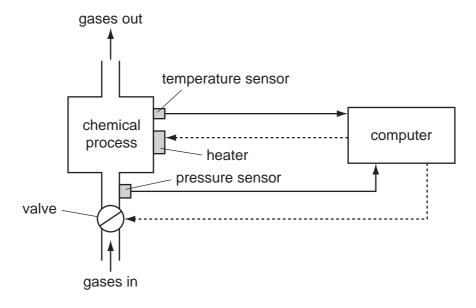

- (a) Data are collected from sensors at regular intervals and compared with stored values.
  - (i) Describe how the computer uses this data when monitoring the chemical process.

    [1]

    (ii) Describe how the computer uses this data when controlling the chemical process.

| (b) | What steps are necessary for the computer to control the temperature of the chemical process?  |
|-----|------------------------------------------------------------------------------------------------|
|     |                                                                                                |
|     |                                                                                                |
|     |                                                                                                |
|     |                                                                                                |
|     |                                                                                                |
|     |                                                                                                |
|     |                                                                                                |
|     | [3]                                                                                            |
|     |                                                                                                |
| (c) | Name <b>two</b> other sensors and give a different application where they are used.            |
| (c) | Name <b>two</b> other sensors and give a different application where they are used.  sensor 1: |
| (c) |                                                                                                |
| (c) | sensor 1:                                                                                      |
| (c) | sensor 1:                                                                                      |
| (c) | sensor 1:                                                                                      |
| (c) | sensor 1: application:                                                                         |
| (c) | sensor 1: application: sensor 2:                                                               |

**11** A digital alarm clock is controlled by a microprocessor. It uses the 24-hour clock system (i.e. 6 pm is 18:00).

For Examiner's Use

**Each** digit in a typical display is represented by a 4-digit binary code:

| For example:    |                    | 8 | 4 | 2 | 1 |               |
|-----------------|--------------------|---|---|---|---|---------------|
| For example:    |                    | 0 | 0 | 0 | 0 | 1st digit (0) |
|                 | is represented by: | 1 | 0 | 0 | 0 | 2nd digit (8) |
|                 |                    | 0 | 0 | 1 | 1 | 3rd digit (3) |
| (clock display) |                    | 0 | 1 | 0 | 1 | 4th digit (5) |

(a) What time is shown on the clock display if the 4-digit binary codes are:

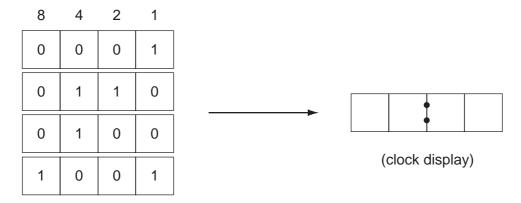

(b) What would be stored in the 4-digit binary codes if the clock display time was:

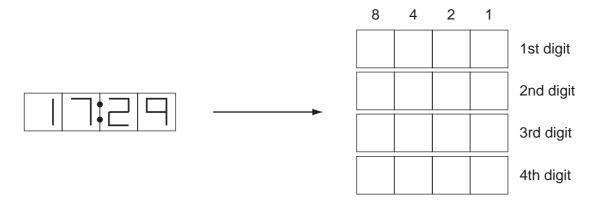

[4]

[2]

| C) | The clock alarm has been set at 08:00.                                               |  |
|----|--------------------------------------------------------------------------------------|--|
|    | Describe the actions of the microprocessor which enable the alarm to sound at 08:00. |  |
|    |                                                                                      |  |
|    |                                                                                      |  |
|    |                                                                                      |  |
|    |                                                                                      |  |
|    |                                                                                      |  |
|    | [2]                                                                                  |  |

**12** A database has been set up to show details about countries. Part of the database is shown below.

For Examiner's Use

| Country code | Country      | Continent | Area<br>(millions<br>sq km) | Population (millions) | Coastline | Currency  |
|--------------|--------------|-----------|-----------------------------|-----------------------|-----------|-----------|
| CH           | China        | Asia      | 9.6                         | 1320                  | Yes       | yuan      |
| IN           | India        | Asia      | 3.8                         | 1150                  | Yes       | rupee     |
| PO           | Poland       | Europe    | 0.3                         | 39                    | Yes       | zloty     |
| ВО           | Bolivia      | America   | 1.1                         | 9                     | No        | boliviano |
| TI           | Tibet        | Asia      | 1.2                         | 2                     | No        | yuan      |
| BR           | Brazil       | America   | 8.5                         | 192                   | Yes       | real      |
| RO           | Romania      | Europe    | 0.2                         | 22                    | No        | leu       |
| SA           | Saudi Arabia | Asia      | 2.2                         | 28                    | Yes       | riyal     |
| ZA           | Zambia       | Africa    | 0.7                         | 12                    | No        | kwacha    |

| (a) | How many fields are in each record?                                                                                                    |
|-----|----------------------------------------------------------------------------------------------------|
|     | [1]                                                                                                    |
| (b) | Using <b>Country code</b> only, what would be output if the following search condition was used?                                                                |
|     | (Population (millions) > 1000) OR (Continent = "Asia")                                                                                                    |
|     |                                                                                                    |
|     | [2]                                                                                                    |
| (c) | Write down a search condition to find which countries have a land area less than 3 million square km and also have a coastline.                                 |
|     |                                                                                                    |
|     |                                                                                                    |
|     | [2]                                                                                                    |
| (d) | If the database was sorted in <i>descending order</i> of population size, using <b>Country code</b> only, what would be the order of countries in the database? |
|     |                                                                                                    |
|     |                                                                                                    |
|     | [2]                                                                                                    |

13 The following flowchart shows how barcodes are used when a customer buys items from the supermarket. Barcodes are used to find the prices and to carry out stock control. Several stages are missing from the flowchart. These stages are shown in the item list below.

For Examiner's Use

Insert the correct statements, using numbers only, to complete the flowchart.

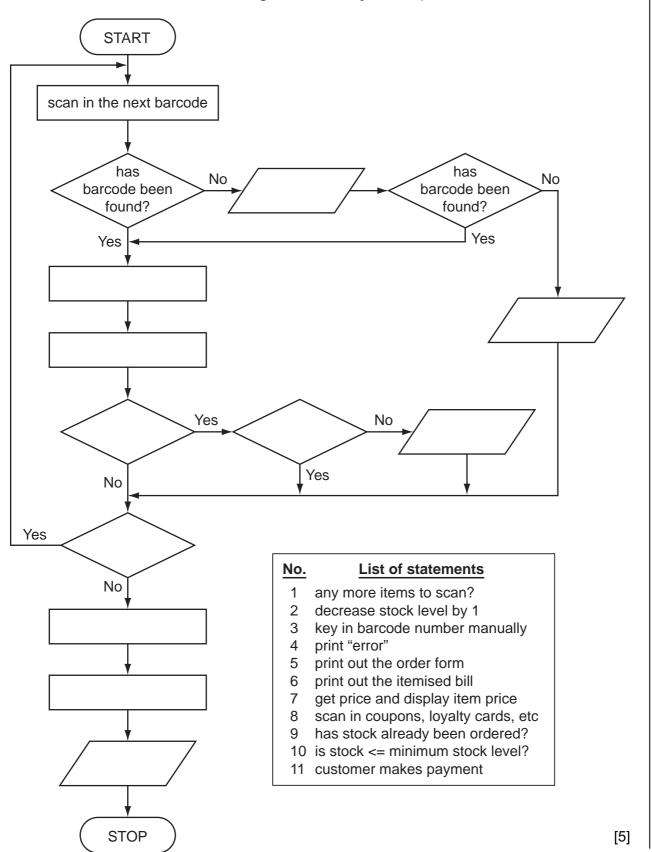

**14** An alarm, Y, sends a signal (Y = 1) when certain fault conditions in a chemical process are detected. The inputs are:

For Examiner's Use

| Input | Input Binary value Condition |                      |
|-------|------------------------------|----------------------|
| ۸     | 1                            | acidity > 5          |
| ^     | 0                            | acidity <= 5         |
| т     | 1                            | temperature >= 120°C |
| '     | 0                            | temperature < 120°C  |
| c     | 1                            | stirrer bar ON       |
| 3     | 0                            | stirrer bar OFF      |

The alarm, Y, returns a value of 1 if:

either (i) temperature >= 120°C AND stirrer bar is OFF

or (ii) acidity > 5 AND temperature < 120°C

(a) Draw the logic circuit for the above system using these logic gates.

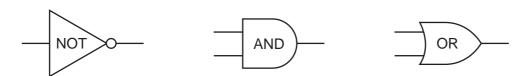

[5]

**(b)** Complete the truth table for this alarm system.

| For        |
|------------|
| Examiner's |
| Use        |

| Α | Т | S | Y |
|---|---|---|---|
| 0 | 0 | 0 |   |
| 0 | 0 | 1 |   |
| 0 | 1 | 0 |   |
| 0 | 1 | 1 |   |
| 1 | 0 | 0 |   |
| 1 | 0 | 1 |   |
| 1 | 1 | 0 |   |
| 1 | 1 | 1 |   |

[4]

| 15 | A student gave | the following | three | computer | definitions |
|----|----------------|---------------|-------|----------|-------------|
|----|----------------|---------------|-------|----------|-------------|

Give the name of the term being described in **each** case.

| (i)   | "a signal from a device sent to a computer causing the CPU to stop its curre operation temporarily" | ent  |
|-------|----------------------------------------------------------------------------------------------------|------|
|       |                                                                                                    |      |
|       |                                                                                                    | •••• |
| (ii)  | "an exchange of signals between two devices when communicating to ensusynchronisation"              | ıre  |
|       |                                                                                                    |      |
|       |                                                                                                    |      |
| (iii) | "a temporary memory to store data waiting to be sent to a device"                                   |      |
|       |                                                                                                    |      |
|       |                                                                                                    | r01  |
|       |                                                                                                    | [3]  |

20 16 The weather conditions in a town are being monitored over a year (365 days). The values recorded per day are weather type and temperature (e.g. CLOUDY, 25). Write an algorithm, using pseudocode or flowchart only, which: inputs the weather type and temperature for each day outputs the number of days that were CLOUDY, RAINING, SUNNY or FOGGY outputs the highest recorded temperature for the year outputs the lowest recorded temperature for the year

Permission to reproduce items where third-party owned material protected by copyright is included has been sought and cleared where possible. Every reasonable effort has been made by the publisher (UCLES) to trace copyright holders, but if any items requiring clearance have unwittingly been included, the publisher will be pleased to make amends at the earliest possible opportunity.

University of Cambridge International Examinations is part of the Cambridge Assessment Group. Cambridge Assessment is the brand name of University of Cambridge Local Examinations Syndicate (UCLES), which is itself a department of the University of Cambridge.

© UCLES 2011 7010/13/O/N/11

For Examiner's Use

[6]